# **AutoCAD Download For PC (Latest)**

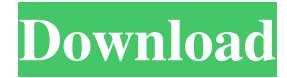

### **AutoCAD Crack+ With License Key [April-2022]**

AutoCAD does not only simulate a 3D representation of a design, it is a powerful application for all kind of design tasks, from basic drafting to advanced drafting to architectural drafting. It can be used in the field to conduct building design, building management and construction. In this review, I will show you how to create a document using a file and how to work with AutoCAD drawing from scratch. In the next part of this article, I'll show you how to create a basic document with a simple drawing. How to create a document AutoCAD is a multi-file application that requires a file in order to work properly. You can't just start to work on a file and start drawing just like you do in other design softwares. First of all, you'll have to create a file using the New File option. A new document will open and a "Select Objects" panel will appear on the left. This panel can be switched off in the Preferences dialog box, under the General tab. Once you have selected the objects, you'll have to open a perspective view of your new drawing. You can create different views in AutoCAD by pressing the "+" button on the main menu bar, selecting a perspective, then clicking "Start Perspective." On the right panel, you'll be able to view the 3D representation of your object. You can rotate the object in the X and Y axes, set the scale, and do many other operations. You can add, move or delete any object. To close the panel, press Esc. Now, to make a drawing in AutoCAD, you'll have to open the appropriate file and select your objects. As you can see, the Documents option is not used in AutoCAD. You'll have to open the file from the hard drive directly. When you open a document, you'll be given the choice to open a 2D drawing, a 3D drawing, or an interactive view of the drawing. You can close this panel by pressing Esc. You can also use the Draw panel to create a drawing. At the top, you'll be able to select the type of drawing (2D, 3D, or Revit drawing).

#### **AutoCAD Crack+ Incl Product Key**

External Products Add-Ons AutoCAD Architecture, AutoCAD Electrical, AutoCAD Civil 3D, AutoCAD Land Desktop (2009), AutoCAD Land Web Edition, AutoCAD Map 3D (2012), AutoCAD Music, AutoCAD Multimedia, AutoCAD Navigator, AutoCAD Remote, AutoCAD Reporting, AutoCAD Structural (2012), AutoCAD Structural Web (2013), AutoCAD Web Components, AutoCAD Web Design (2010), AutoCAD Web Solutions (2010), AutoCAD WebStructure (2010), AutoCAD Workgroup (2009), AutoCAD World Tour (2010), AutoCAD X3D, AutoCAD X3D Web (2013), AutoCAD XPress (2012), AutoCAD XPress Web (2013), AutoCAD XPress Web to DXF Converter (2013), AutoCAD XPress Web to DWG Converter (2013), AutoCAD XPress Web to PDF Converter (2013), AutoCAD XPress Web to PSD Converter (2013), AutoCAD XPress Web to XPS Converter (2013), AutoCAD XPress Web to XAM Converter (2013), AutoCAD XPress Web to XLS Converter (2013), AutoCAD XPress Web to PDF Converter (2013), AutoCAD Xpress (2010), AutoCAD Xpress Web (2011), AutoCAD Xpress Web to DXF Converter (2011), AutoCAD Xpress Web to DWG Converter (2011), AutoCAD Xpress Web to PDF Converter (2011), AutoCAD Xpress Web to PSD Converter (2011), AutoCAD Xpress Web to XAM Converter (2011), AutoCAD Xpress Web to XPS Converter (2011), AutoCAD Xpress Web to XLS Converter (2011), AutoCAD Xpress Web to XPS Converter (2011), AutoCAD XPress Web (2010), AutoCAD XPress Web to DXF Converter (2010), AutoCAD XPress Web to DWG Converter (2010), AutoCAD XPress Web to PDF Converter (2010), AutoCAD XPress Web to PSD Converter (2010), AutoCAD XPress Web to XAM Converter (2010), AutoCAD XPress Web to XPS Converter (2010), AutoCAD X 5b5f913d15

## **AutoCAD Crack With License Code Latest**

Go to help -> Autodesk menu -> Autodesk autocad -> Manage Activation. Enter your license key in the field "License key". Click on "Manage activation". Open "Autodesk autocad" -> "License" tab. Click on "Activate/Renew". Select the desired file. Do you support the right of emergency responders to practice first aid skills and compete in USATF-sanctioned events? The Foundation, the world's leading provider of emergency first aid, has reached a landmark agreement with the United States Track & Field Federation (USATF). The two organisations have agreed a set of guidelines to ensure that emergency responders in the US are able to compete in USATF-sanctioned events while they practice first aid. The standards – announced today at the USATF Annual Congress in Grapevine, Texas – will also be adopted by USATF member organisations and are being used as guidelines for the Canadian Track & Field Federation, including track and field competitions in Canada. "This agreement represents a great success in the history of USATF," said President and CEO of The Foundation, Jim Feeley. "By allowing emergency responders to compete in USATF events without the need to serve a full-time commitment to emergency first aid, USATF now will also have additional options to address the availability of emergency first aid services in the US." Under the agreement, emergency responders – such as volunteer firefighters, EMTs, police officers, paramedics, disaster medical personnel and animal rescue workers – must meet certain criteria, including certification in first aid. As well, first-aid training and certification must be completed by the end of the first training cycle. And responders will be required to provide emergency first aid during any USATF-sanctioned event. To become certified in emergency first aid, emergency responders must have a basic first aid education; training and education in emergency first aid competencies; and an emergency first aid certificate. "The members of USATF are committed to assisting in the safety of athletes during the Emergency Medical Services event," said USATF Chief Medical Officer Dr Craig Forrester. "By working with The Foundation, USATF has the ability to respond more appropriately to athlete emergency medical situations in the future." Foundation CEO Jim Feeley said the agreement represented a big step forward in the history of the

### **What's New in the?**

Keep drawing context by importing from files in the latest Autodesk cloud. Add layers of content to your drawings – even on a locked layer. Create and quickly delete annotation symbols and symbols collections – then customize the appearance and behavior. Customize behavior of keyboard shortcuts – for more ease of use. Improvements in the Drafting & Browsing tools, especially in the 2020.2 version. AutoCAD 2023 includes a number of new features and improvements. In this post, we'll take a quick look at some of the highlights. You can preview a video of some of the new features on the AutoCAD 2023 web site at this link. AutoCAD 2020s: You can view a list of the major new features in this post, including some of the major new features in AutoCAD 2020. AutoCAD 2023 vs. AutoCAD 2020: The release of AutoCAD 2023 is a major release with many new features. (Video and new features overview.) Autodesk is planning a Release Preview of AutoCAD 2023 during the first week of May, so in many ways this is a Release Preview or Beta 1 of AutoCAD 2023. (See Release Previews of AutoCAD 2023. Beta 1.) This is not a Final Release, but is a release that is very close to the final release, with a number of new features. AutoCAD 2023: Preview version for AutoCAD 2020 is available. (See Release Previews of AutoCAD 2023.) Beta 1 for AutoCAD 2020 is available. (See Beta 1 for AutoCAD 2020.) AutoCAD 2023 is scheduled for a final release this summer. (See AutoCAD 2023.) AutoCAD 2023 is currently available for Trial on AutoCAD.com. (Video overview: 6:50 min.) AutoCAD 2023 is available for existing users who paid a qualifying perpetual license upgrade. Downloads of AutoCAD 2020 and AutoCAD 2023 are available from the Autodesk website. (See link.) AutoCAD 2020 provides a number of new features, and many of those new features are in AutoCAD 2023. (See major new features in this post.) AutoCAD 2023 provides many new features

# **System Requirements:**

Windows 10 (64-bit); Mac OSX 10.11 or higher (64-bit); 1024 MB of RAM; 1 GB of Disk Space (Free space). Audio Requirements: MIDI-Keyboard. Digital Mixer (with mixer channel being set to default). 16-bit/48kHz sample rate. MIDI-In Three-button pad One more CD-ROM drive (if using AUX).

Related links:

[https://jomshopi.com/30bd44cc13fa7a30ad813cde1638c46c0edaa38936cbedbaaec9e88888dcad22year30bd44cc13fa7a30ad81](https://jomshopi.com/30bd44cc13fa7a30ad813cde1638c46c0edaa38936cbedbaaec9e88888dcad22year30bd44cc13fa7a30ad813cde1638c46c0edaa38936cbedbaaec9e88888dcad22/30bd44cc13fa7a30ad813cde1638c46c0edaa38936cbedbaaec9e88888dcad22monthnum30bd44cc13fa7a30ad813cde1638c46c0edaa38936cbedbaaec9e88888dcad22/30bd44cc13fa7a30ad813cde1638c46c0edaa38936cbedbaaec9e88888dcad22day30bd44cc13fa7a30ad813cde1638c46c0edaa38936cbedbaaec9e88888dcad22/30bd44cc13fa7a30ad813cde1638c46c0edaa38936cbedbaaec9e88888dcad22postname30bd44cc13fa7a30ad813cde1638c46c0edaa38936cbedbaaec9e88888dcad22/) [3cde1638c46c0edaa38936cbedbaaec9e88888dcad22/30bd44cc13fa7a30ad813cde1638c46c0edaa38936cbedbaaec9e88888dcad](https://jomshopi.com/30bd44cc13fa7a30ad813cde1638c46c0edaa38936cbedbaaec9e88888dcad22year30bd44cc13fa7a30ad813cde1638c46c0edaa38936cbedbaaec9e88888dcad22/30bd44cc13fa7a30ad813cde1638c46c0edaa38936cbedbaaec9e88888dcad22monthnum30bd44cc13fa7a30ad813cde1638c46c0edaa38936cbedbaaec9e88888dcad22/30bd44cc13fa7a30ad813cde1638c46c0edaa38936cbedbaaec9e88888dcad22day30bd44cc13fa7a30ad813cde1638c46c0edaa38936cbedbaaec9e88888dcad22/30bd44cc13fa7a30ad813cde1638c46c0edaa38936cbedbaaec9e88888dcad22postname30bd44cc13fa7a30ad813cde1638c46c0edaa38936cbedbaaec9e88888dcad22/) [22monthnum30bd44cc13fa7a30ad813cde1638c46c0edaa38936cbedbaaec9e88888dcad22/30bd44cc13fa7a30ad813cde1638c4](https://jomshopi.com/30bd44cc13fa7a30ad813cde1638c46c0edaa38936cbedbaaec9e88888dcad22year30bd44cc13fa7a30ad813cde1638c46c0edaa38936cbedbaaec9e88888dcad22/30bd44cc13fa7a30ad813cde1638c46c0edaa38936cbedbaaec9e88888dcad22monthnum30bd44cc13fa7a30ad813cde1638c46c0edaa38936cbedbaaec9e88888dcad22/30bd44cc13fa7a30ad813cde1638c46c0edaa38936cbedbaaec9e88888dcad22day30bd44cc13fa7a30ad813cde1638c46c0edaa38936cbedbaaec9e88888dcad22/30bd44cc13fa7a30ad813cde1638c46c0edaa38936cbedbaaec9e88888dcad22postname30bd44cc13fa7a30ad813cde1638c46c0edaa38936cbedbaaec9e88888dcad22/) [6c0edaa38936cbedbaaec9e88888dcad22day30bd44cc13fa7a30ad813cde1638c46c0edaa38936cbedbaaec9e88888dcad22/30bd](https://jomshopi.com/30bd44cc13fa7a30ad813cde1638c46c0edaa38936cbedbaaec9e88888dcad22year30bd44cc13fa7a30ad813cde1638c46c0edaa38936cbedbaaec9e88888dcad22/30bd44cc13fa7a30ad813cde1638c46c0edaa38936cbedbaaec9e88888dcad22monthnum30bd44cc13fa7a30ad813cde1638c46c0edaa38936cbedbaaec9e88888dcad22/30bd44cc13fa7a30ad813cde1638c46c0edaa38936cbedbaaec9e88888dcad22day30bd44cc13fa7a30ad813cde1638c46c0edaa38936cbedbaaec9e88888dcad22/30bd44cc13fa7a30ad813cde1638c46c0edaa38936cbedbaaec9e88888dcad22postname30bd44cc13fa7a30ad813cde1638c46c0edaa38936cbedbaaec9e88888dcad22/) [44cc13fa7a30ad813cde1638c46c0edaa38936cbedbaaec9e88888dcad22postname30bd44cc13fa7a30ad813cde1638c46c0edaa3](https://jomshopi.com/30bd44cc13fa7a30ad813cde1638c46c0edaa38936cbedbaaec9e88888dcad22year30bd44cc13fa7a30ad813cde1638c46c0edaa38936cbedbaaec9e88888dcad22/30bd44cc13fa7a30ad813cde1638c46c0edaa38936cbedbaaec9e88888dcad22monthnum30bd44cc13fa7a30ad813cde1638c46c0edaa38936cbedbaaec9e88888dcad22/30bd44cc13fa7a30ad813cde1638c46c0edaa38936cbedbaaec9e88888dcad22day30bd44cc13fa7a30ad813cde1638c46c0edaa38936cbedbaaec9e88888dcad22/30bd44cc13fa7a30ad813cde1638c46c0edaa38936cbedbaaec9e88888dcad22postname30bd44cc13fa7a30ad813cde1638c46c0edaa38936cbedbaaec9e88888dcad22/) [8936cbedbaaec9e88888dcad22/](https://jomshopi.com/30bd44cc13fa7a30ad813cde1638c46c0edaa38936cbedbaaec9e88888dcad22year30bd44cc13fa7a30ad813cde1638c46c0edaa38936cbedbaaec9e88888dcad22/30bd44cc13fa7a30ad813cde1638c46c0edaa38936cbedbaaec9e88888dcad22monthnum30bd44cc13fa7a30ad813cde1638c46c0edaa38936cbedbaaec9e88888dcad22/30bd44cc13fa7a30ad813cde1638c46c0edaa38936cbedbaaec9e88888dcad22day30bd44cc13fa7a30ad813cde1638c46c0edaa38936cbedbaaec9e88888dcad22/30bd44cc13fa7a30ad813cde1638c46c0edaa38936cbedbaaec9e88888dcad22postname30bd44cc13fa7a30ad813cde1638c46c0edaa38936cbedbaaec9e88888dcad22/) <https://alexander-hennige.de/2022/06/07/autocad-crack-free-win-mac-final-2022/> <https://beautyprosnearme.com/autocad-crack-free-updated-2022-2/> <https://antiquesanddecor.org/wp-content/uploads/2022/06/AutoCAD-18.pdf> [http://crochetaddicts.com/upload/files/2022/06/alvsaPBkDXchEx33LKF3\\_07\\_370019ef00090fbeddb5b1dff95f91aa\\_file.pdf](http://crochetaddicts.com/upload/files/2022/06/alvsaPBkDXchEx33LKF3_07_370019ef00090fbeddb5b1dff95f91aa_file.pdf) <https://phofidipthecan.wixsite.com/sersnobecer/post/autocad-2019-23-0-crack-pc-windows-2022-new> <https://www.cardinalbags.gr/?p=60585> <http://www.ventadecoches.com/wp-content/uploads/2022/06/AutoCAD-41.pdf> <https://www.puremeditation.org/2022/06/07/autocad-2020-23-1-crack-win-mac-latest/> <https://jujitsu.pl/autocad-crack-with-registration-code-download-pc-windows/> <https://fitadina.com/2022/06/07/autocad-crack-x64-final-2022/> <https://weltverbessern-lernen.de/wp-content/uploads/2022/06/clarisra.pdf> <https://liquidonetransfer.com.mx/?p=3730> <https://rockindeco.com/12046/autocad-20-1-crack-with-license-key-for-windows/> <http://www.ndvadvisers.com/autocad-2020-23-1-crack-free-download-mac-win-2/> <http://kwan-amulet.com/wp-content/uploads/2022/06/zebjoc.pdf> <https://embeff.com/autocad-crack-free-download-2/> <http://skylightbwy.com/?p=984> [https://formyanmarbymyanmar.com/upload/files/2022/06/dpUKpeeSmFmopuW4KL9N\\_07\\_a04c1912c2475f79d4a53ee9c971](https://formyanmarbymyanmar.com/upload/files/2022/06/dpUKpeeSmFmopuW4KL9N_07_a04c1912c2475f79d4a53ee9c971639d_file.pdf) [639d\\_file.pdf](https://formyanmarbymyanmar.com/upload/files/2022/06/dpUKpeeSmFmopuW4KL9N_07_a04c1912c2475f79d4a53ee9c971639d_file.pdf) <https://giessener-daemmstoffe.de/wp-content/uploads/2022/06/bjorgayl.pdf>